$\frac{1}{2}$  ,  $\frac{1}{2}$  ,  $\frac{1$ 

 $F10$ 

**如何查询股票的户均持股数|如何查询机构所有持股-**

 $\frac{1}{2}$  and  $\frac{1}{2}$  and  $\frac{1}{2}$  a

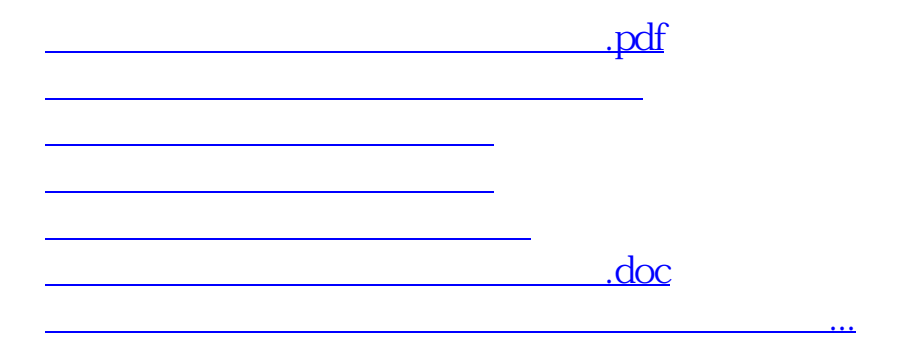

<https://www.gupiaozhishiba.com/book/41096693.html>